# codial®

### Négoce Light

#### Le logiciel de gestion pour votre métier

Spécialement développé avec et pour les entreprises de négoce, la gestion commerciale CODIAL répond à l'ensemble des besoins en gestion d'une PME. CODIAL ne nécessite aucune compétence particulière en informatique et vous permettra d'alléger considérablement vos tâches administratives.

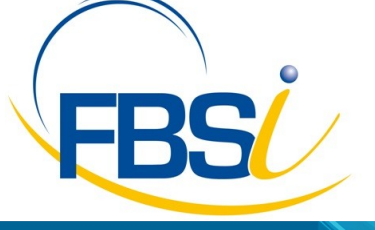

82 Rue de Bretagne BP 10033 49450 St MACAIRE en MAUGES

Tél: 02 41 65 74 47 - Fax: 02 41 30 95 85 Email: contact@fbsi.fr www.fbsi.fr

www.codial.fr

© 2012 - SAITEC - 71170 CHAUFFAILLES

# codial®

### Codial Négoce Light

Effectuez simplement et rapidement les documents de vente du devis à la facturation, suivez les règlements de

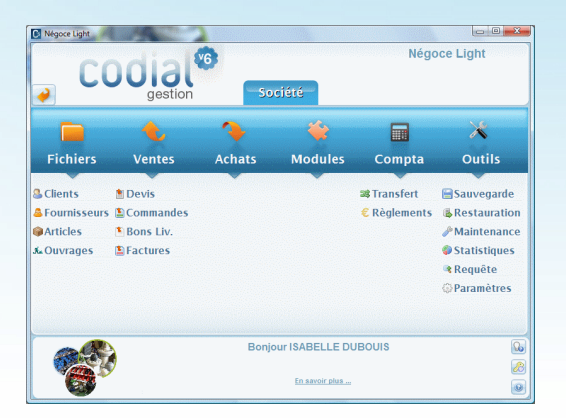

Ecran d'accueil Codial Négoce Light

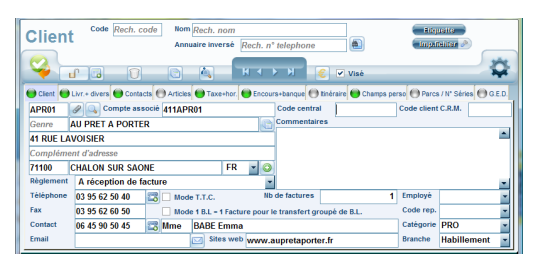

Fiche client

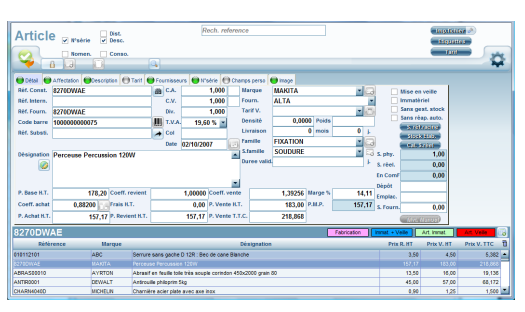

Fiche article

#### Confidentialité, simplicité d'utilisation

- Gestion multi établissements avec ajout ou suppression de modules en fonction de l'activité de l'entreprise.
- Gestion des droits d'accès utilisateurs.
- Paramétrage des colonnes sur les formulaires.
- Traçabilité des opérations sur les fichiers et les documents.
- Paramétrage du mode de calcul des prix.
- Routage des impressions.

#### Fichier CLIENTS

- Gestion des catégories clients, et des prix négociés.
- Multi adressages de livraisons.
- Champs personnalisables et fiches personnalisables.
- Gestion des contacts avec un nombre de contact illimité.
- Affectation de la fiche à un commercial.
- Visualisation de tous les documents faits pour un client.
- Gestion des conditions de règlements, taux d'escompte.
- Gestion des encours avec seuil d'alerte, blocage de fiche client
- Impressions d'étiquettes, conceptions de mailings suivant des filtres de sélections paramétrables et enregistrables.
- Création des tarifs clients.
- Statistiques détaillées.

#### **Fichier ARTICLES**

- Référence interne, référence constructeur
- Gestion code barres, reprise ou création
- Articles nomenclaturés.
- Prix par quantités, grilles tarifaires.
- Conditionnement de vente.
- Paramétrage des comptes comptables.
- Stocks mini et maxi, calcul du stock réel, stocks multi établissements
- Affectation marque, famille et sous-famille. Image du produit.
- Paramétrages de champs personnalisés et fiches personnalisées
- Duplication d'articles.
- Traçabilité des mouvements de stock, transferts de stocks.
- Impression d'étiquettes selon plusieurs formats, impression des tarifs clients.

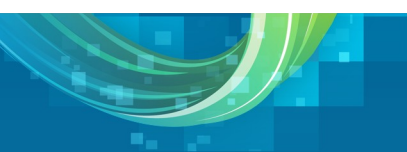

## codial<sup>®</sup>

| Rep.<br>٠<br><b>Devis</b><br>Etab. 01                                                                                                    |                             |                                                                 |           |                        | $\circ$<br>Opé.<br>٠<br>dimentary to<br>Aff.<br>۰<br><b>Impulsav</b> |                               |                 |                  |               |  |
|----------------------------------------------------------------------------------------------------|-----------------------------|-----------------------------------------------------------------|-----------|------------------------|----------------------------------------------------------------------|-------------------------------|-----------------|------------------|---------------|--|
| r۴                                                                                                    | ıв                          | Rech. numéro<br>۵<br>ale ku                                     |           | $H \rightarrow H$      |                                                                      | Imp. 1 Exemplaire<br>Proforma | Eax             | forest symbol    |               |  |
| MIC01<br>Mr<br><b>МІСНАГ ПАМІЕН</b><br>w                                                                                                    |                             |                                                                 |           | ø,                     | Total H.T.<br>886.51<br>$-$ Cde.<br>Imp.                             |                               |                 |                  |               |  |
| 110<br><b>13 RuCdes framboisiers</b>                                                                                                    |                             |                                                                 |           | Total T.V.A.           |                                                                      | 173.76                        |                 | $\nu$ Trans.     |               |  |
| 16/03/2009                                                                                                    |                             |                                                                 |           | Total T.T.C.           |                                                                      | 1 060.27                      | Bon Liv.        | T.T.C.           |               |  |
| 1,00000 $e$                                                                                                    | <b>LA CLAYETTE</b><br>71800 |                                                                 | FR<br>۳   | $\circ$                |                                                                      | <b>CALIFORNIA</b>             |                 | Facture          |               |  |
| <b>Barriotas</b>                                                                                                    | Contact                     |                                                                 |           | Tét                    | 层                                                                    | 03 85 28 14 54                |                 |                  |               |  |
|                                                                                                    | Ralt.                       | A réception de facture                                          |           | Eav                    |                                                                      | 03 85 28 15 55                |                 | <b>MACHINERY</b> |               |  |
|                                                                                                    |                             |                                                                 |           |                        |                                                                      |                               |                 |                  |               |  |
| Octals   Commertaires- Images   Cluettre   ClsuMcomm.   CIS.E.D.   Clitarge brute   CITri<br><b>Carransfert</b><br>Référence<br>Qté<br><b>Uni.</b> P.U. H.T. |                             |                                                                 |           |                        |                                                                      |                               |                 |                  |               |  |
| <b>Perceuse Percussion 120W</b><br>C<br><b>8270DWAE</b>                                                                                                    |                             |                                                                 |           | 183.11<br>1.00<br>- 63 |                                                                      |                               |                 |                  |               |  |
| æ.<br><b>Prix revient</b><br><b>TVA</b><br>Rem.                                                                                                    |                             |                                                                 |           |                        |                                                                      |                               |                 |                  |               |  |
| ST<br>nuance                                                                                                    | calibrage                   | ٠                                                               | $19.60 -$ | 0.00                   |                                                                      | 157.17                        |                 |                  |               |  |
|                                                                                                    | ● ©                         |                                                                 |           |                        |                                                                      | u                             |                 |                  |               |  |
| T.V.A.                                                                                                    | Référence                   | Désignation                                                     |           | Oth.                   | Uni.                                                                 | <b>P.U. K.T.</b>              | Total H.T.      | Trans.           | ĩ<br>A trans. |  |
| Б<br>19.60 8270DWAE                                                                                                    |                             | <b>Perceuse Percussion 120W</b>                                 |           | 1.00                   |                                                                      | 183,11                        | 183.11          | 1,00             | ٠             |  |
| 19.60                                                                                                    |                             | ۵<br>Eco. participation:                                        |           | 1.00                   |                                                                      | 1.00                          | 1.00            | 1.00             |               |  |
| 19.60                                                                                                    |                             | Θ                                                               |           |                        |                                                                      |                               |                 |                  |               |  |
| 19.60                                                                                                    |                             | ദ<br>Protection                                                 |           | 1.00                   |                                                                      | 702.40                        | 702,40          | 1.00             |               |  |
| 19.60 GANT00019<br>19.60 CHAUSSIO012                                                                                                    |                             | Gant Docker talle 10 en cuit<br>Chaussure Athétic Trainer S1 42 |           | 1.00<br>2.00           |                                                                      | 90.00<br>108.70               | 90.00<br>217.40 | 1.00<br>2.00     |               |  |
| 19.60 HARNAID00123                                                                                                    |                             | <b>KE Harnak maintien au travail</b>                            |           | 2.00                   |                                                                      | 180.00                        | 360.00          | 2.00             |               |  |
|                                                                                                    |                             |                                                                 |           |                        |                                                                      |                               |                 |                  |               |  |

Document de départ : un devis

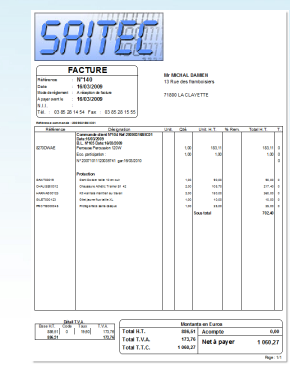

Impression facture

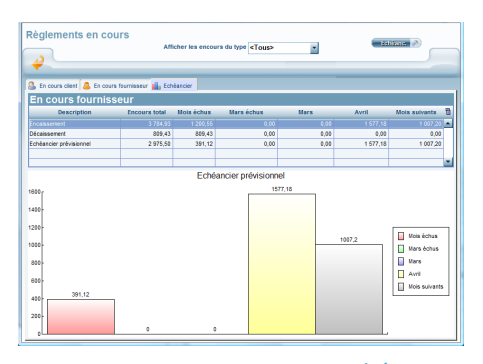

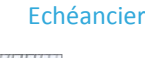

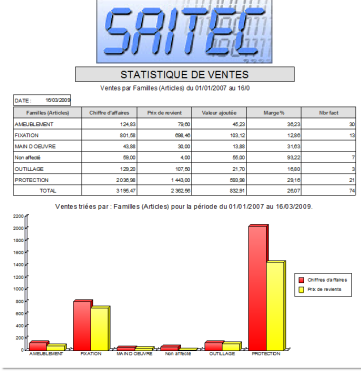

Histogramme

#### Chaîne des ventes

- Création rapide et simples des documents de ventes : devis, commandes clients, bons de livraison, factures…
- Possibilité d'incorporer des lignes de texte, des lignes d'articles non présents dans le fichier articles, des chapitres, titres et sous-titres avec leurs sous totaux respectifs.
- Choix des modèles d'impressions.
- Envoie des documents par internet, Exportation vers Word, Excel, Html...
- Visualisation de l'historique article.
- Utilitaires copier/coller. Enregistrement de phrases mémo.
- Transfert partiel ou complet du document par simple clic.
- Recherche systématique des documents ouverts pour le clients avec possibilité de compléter un document ouvert ou création d'un nouveau document.
- Tri des articles en fonction de leur nature (marchandise ou prestation)

Devis : Création via traitement de texte avec incorporation d'images, utilitaire de réajustement des prix, suivi documents. Transfert en commandes clients, BL ou facture directement. Duplication de devis, création de devis référent et de ses variantes.

Commandes clients : gestion des BL associés, des commandes non soldées et des articles restant à livrer, préparation des commandes chiffrées ou non, transfert en BL ou facture directement, gestion des acomptes sur

#### Suivi des règlements

- Pointage des règlements clients,
- Suivi des Encours clients
- Impression des échéanciers clients, impression d'un échéancier.
- Gestion des relances sur 3 niveaux, édition des remises bancaires et

#### Transfert comptable

- Transfert des ventes et des règlements
- Sélection des documents à transférer.
- Liens vers les logiciels standards du marché
- Impression du brouillard de saisie.

#### **Statistiques**

- Analyse chiffrée et graphique de l'activité commerciale de l'entreprise.
- Statistiques achats, ventes et articles, analyse des devis en cours, acceptés, refusés...
- Chiffre d'affaires clients, suivi des consommations et des stocks
- Possibilité de statistiques personnalisées.

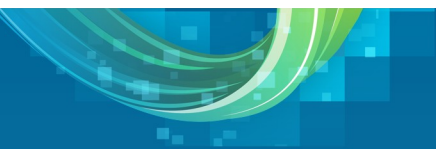